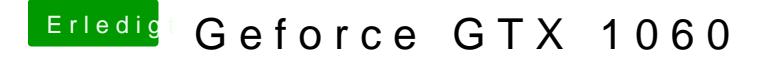

Beitrag von KillerM vom 14. August 2018, 13:50

Ja. nur ich weiß jetzt nicht wie ich den Voodoo Treiber wieder löschen kann

das war meine Schuld das ich den installiert habe.